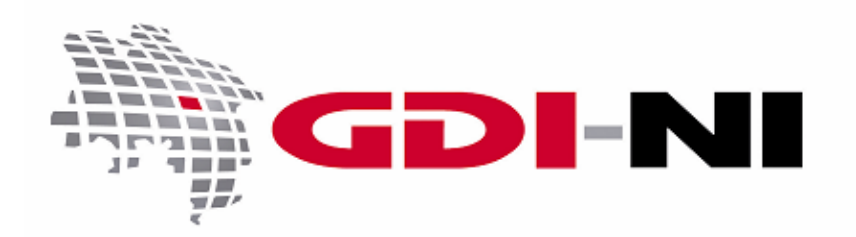

# **Bildung von Namensräumen innerhalb der GDI-NI**

(Konzept und Diskussionsgrundlage)

erarbeitet durch die Koordinierungsstelle GDI-NI beim Landesamt für Geoinformation und Landesvermessung Niedersachsen (LGLN) in Zusammenarbeit mit den Datenhaltern in Niedersachsen

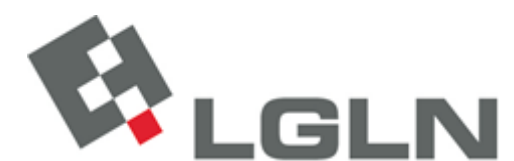

Landesamt für Geoinformation und Landesvermessung Niedersachsen Landesvermessung und Geobasisinformation

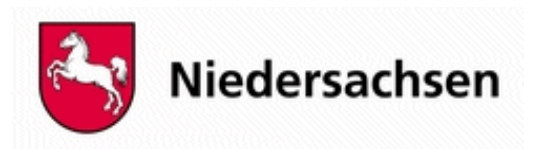

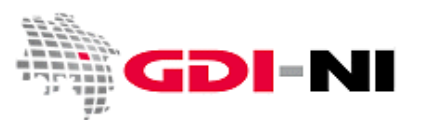

# **Bildung von Namensräumen innerhalb der GDI-NI**

Dieses Dokument erläutert die Vergabe von Namensräumen für das Land Niedersachsen. Es dient als Basisdokument, um die Namensraumvergabe in Niedersachsen eindeutig zu regeln.

Die Namensräume werden in der zentralen Komponente GDI-DE Registry verwaltet. Um einen Namensraum zu registrieren, melden Sie sich zunächst als Mitglied Ihrer Organisation bei der GDI-DE Registry an (Anleitung: [http://www.geodaten.niedersachsen.de/gdini/gdini\\_intern/registryde/\)](http://www.geodaten.niedersachsen.de/gdini/gdini_intern/registryde/). Erst danach kann Ihnen ein Namensraum zugewiesen werden. Bei Fragen zur GDI-DE Registry ist der Support des Bundesamtes für Kartographie und Geodäsie unter [support@gdi-de.org](mailto:support@gdi-de.org) zu kontaktieren.

### **Inhalt**

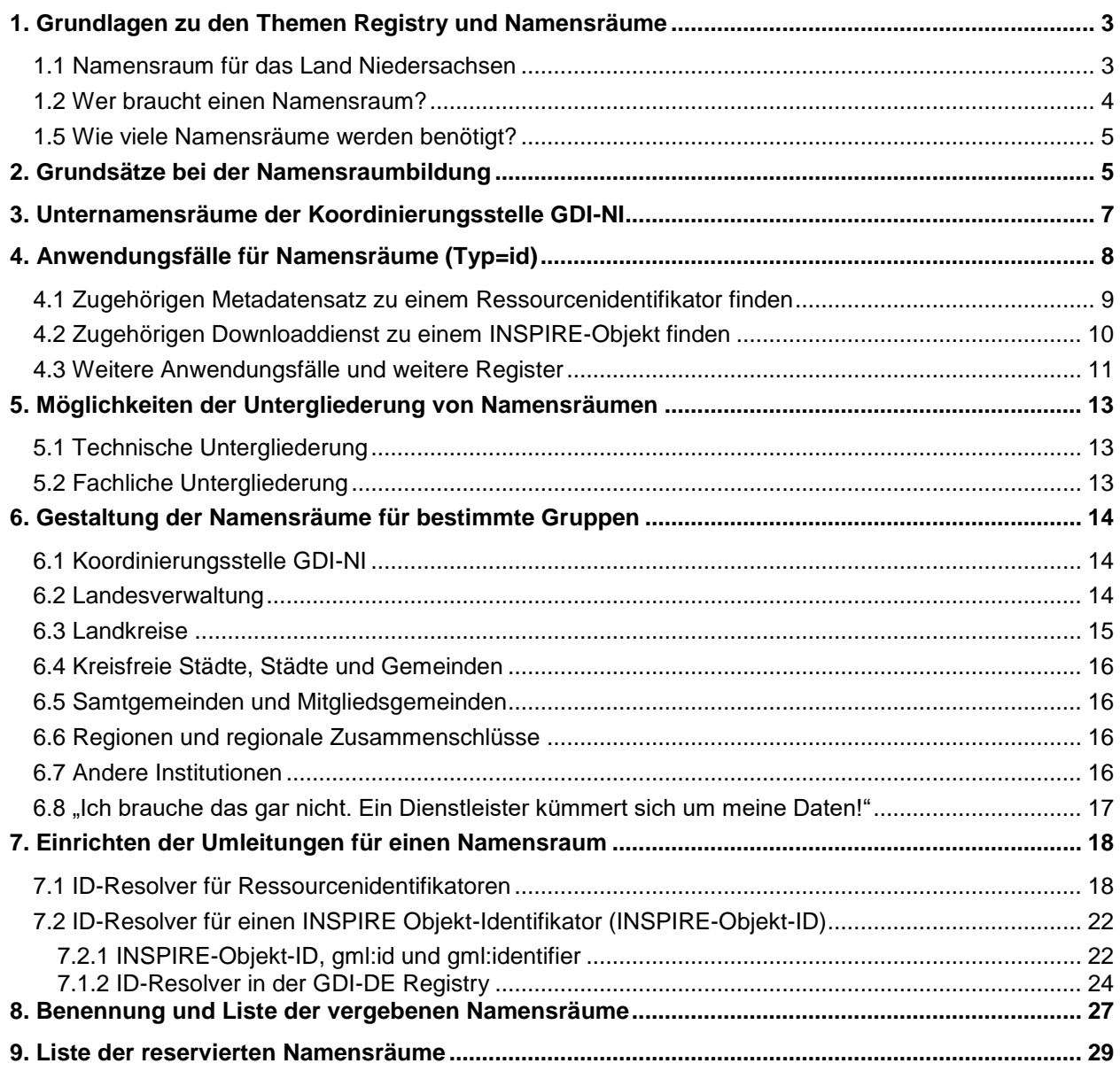

Download:<https://www.geodaten.niedersachsen.de/download/147875/>

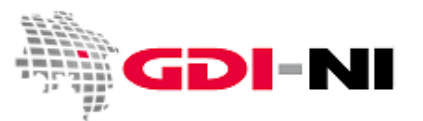

# <span id="page-2-0"></span>**1. Grundlagen zu den Themen Registry und Namensräume**

Namensräume werden in der GDI-DE ebenso wie Codelisten in Registern verwaltet. Die Basis dafür bildet eine Reihe von Dokumenten:

- "Central INSPIRE registry and INSPIRE register federation Terms of Reference for the control body and submitting organizations" – Version 1.0 vom 16.12.2016
- "Best practices for registers and registries & Technical Guidelines (TG) for the INSPIRE register federation" – Version 1.0 vom 31.05.2017
- GDI-DE Registry im Wiki der GDI-DE: [https://wiki.gdi-de.org/display/REGISTRYDE/GDI-](https://wiki.gdi-de.org/display/REGISTRYDE/GDI-DE+Registry)[DE+Registry](https://wiki.gdi-de.org/display/REGISTRYDE/GDI-DE+Registry)

Die TG beschreibt das Prinzip der Register of Registries – also einen Verbund von Registern. Diese Register sind hierarchisch aufgebaut und wissen, in welchem Zusammenhang sie mit den jeweils anderen Registern stehen. Dadurch ist es möglich, technisch nahtlos in das jeweils passende Register zu wechseln, was besonders für die Existenz von lokalen Codelisten leicht nachvollziehbar ist. Ob ein solcher Aufbau jedoch tatsächlich auch innerhalb der GDI-DE notwendig sein wird, ist noch nicht vollständig geklärt. Derzeit wird eine Registry für die gesamte GDI-DE als ausreichend betrachtet. Codelisten, die in der Registry.de angelegt werden, können auf Bezug auf die INSPIRE-Registry nehmen.

Durch die Registry autorisierte Kopien von Codelisten können beispielsweise lokal auf einem Server hinterlegt werden, um dann über diesen lokalen Server für die aktive Nutzung bereitgestellt zu werden. Die Erstellung der autorisierten Codelisten erfolgt jedoch mit Hilfe der Registry. Der Zugriff auf INSPIRE-Objekte, der durch das Auflösen von Namensräumen geordnet erfolgen soll, könnte in vielen Fällen ebenso über eine reine Web-Server-Technik realisiert werden. Innerhalb der GDI-NI wird derzeit jedoch der Ansatz verfolgt, sämtliche Namensräume über die GDI-DE Registry abzubilden, um so zunächst eine einheitliche Handhabung im Rahmen der INSPIRE-Umsetzung für das gesamte Bundesland zu erzielen.

### <span id="page-2-1"></span>**1.1 Namensraum für das Land Niedersachsen**

Der Hauptnamensraum wurde von der Koordinierungsstelle GDI-DE eingerichtet. Untergruppen zu diesem Namensraum werden von der Koordinierungsstelle GDI-NI verwaltet.

Der Hauptnamensraum für das Land Niedersachsen lautet gemäß GDI-DE Konvention: **https://registry.gdi-de.org/id/de.ni**

Dieser Namensraum kann für das Bilden der Ressourcenidentifikatoren in Metadaten benutzt werden.

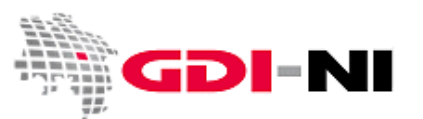

### <span id="page-3-0"></span>**1.2 Wer braucht einen Namensraum?**

Ein Namensraum benötigt jede geodatenhaltende Stelle im Land Niedersachsen, die im Rahmen der INSPIRE-Umsetzung Daten für INSPIRE bereitstellen möchte. Der Namensraum wird für die Bildung eines Ressourcenidentifikators im Metadatensatz und zur Bildung eines INSPIRE Objekt-Identifikators in den Geodaten benötigt. Der Namensraum stellt durch seine Eigenschaften die Funktionstüchtigkeit der Geodateninfrastruktur Europas sicher, da mit seiner Hilfe automatisiert auf die jeweils passenden Dienste zugegriffen werden kann. Namensräume sind grundsätzlich persistent, was bedeutet, dass Sie eine fortwährende Gültigkeit besitzen.

### **1.3 Wann ist ein Namensraum zwingend erforderlich?**

Ein eigenständiger Namensraum ist zwingend erforderlich, wenn eigene Geodaten, die bereits im INSPIRE-Datenmodell vorliegen, über einen INSPIRE-Downloaddienst bereitgestellt werden.

### Erläuterung:

Mehrere Namensräume können auf den gleichen Dienst verweisen. Wird jedoch ein gemeinsamer Datenbestand von mehreren Institutionen zu einem späteren Zeitpunkt wieder auseinanderdividiert und über mehrere Dienste der einzelnen Institutionen zur Verfügung gestellt, so ist es in dieser Form nur schwer möglich, einen Namensraum auf diese mehreren Dienste verweisen zu lassen, ohne die Performanz der Geodateninfrastruktur insgesamt zu schwächen. Nur über unter Umständen komplexe Filter, können dann die einzelnen Objekte aus den auseinanderdividierten Diensten geholt werden. Alternativ oder zusätzlich könnte es notwendig sein, die Identifikatoren im INSPIRE-Datenbestand entsprechend abzuändern. Dies unterbricht jedoch die geforderte Persistenz der Identifikatoren und ist damit ein technisch unzulässiges Vorgehen.

Der beschriebene negative Effekt wirkt für die Basisgeometrien im INSPIRE-Datenmodell schwerwiegender als für die übrigen Geometrien des INSPIRE-Datenmodells. Es gilt auch: Grundsätzlich sind Annex I Themen von den negativen Effekten stärker betroffen als Annex III Themen.

### Klarstellung:

Ein eigener Namensraum kann bereits dann nützlich sein, wenn Metadaten über einen eigenen Suchdienst bereitgestellt werden oder in Zukunft bereitgestellt werden sollen. Notwendig ist er dafür jedoch nicht, da alternativ immer der allgemeine Namensraum für die GDI-NI in den Metadaten verwendet werden darf.

Ein Namensraum wird immer dann benötigt, wenn eigene Datenmodell-Schemata, eigene Codelisten, eigene Layout-Vorschriften oder eigene Download-Dienste bereitgestellt werden sollen. Die Nutzung der Registry.de ist nicht auf die Erfüllung der reinen INSPIRE-Umsetzung beschränkt.

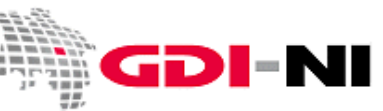

### <span id="page-4-0"></span>**1.5 Wie viele Namensräume werden benötigt?**

Zu der Frage, wie viele Namensräume ein Datenhalter benötigt, liegen noch keine praktischen Erkenntnisse vor. Jede geodatenhaltende Stelle sollte jedoch über mindestens einen eigenen Namensraum verfügen.

Wenden Sie sich an die Koordinierungsstelle GDI-NI um einen Namensraum für Ihre Organisation zugewiesen zu bekommen. Unterhalb von diesem Namensraum sind Sie frei in Ihren Entscheidungen, weitere Unternamensräume anzulegen. Legen Sie immer nur dann einen Namensraum an, wenn Sie genau wissen, wofür Sie diesen Namensraum verwenden möchten. Es ist also überflüssig, Namensräume "auf Vorrat" anzulegen.

Mit Ihrem <Namensraum> können Sie folgende Dinge für die Öffentlichkeit bereitstellen:

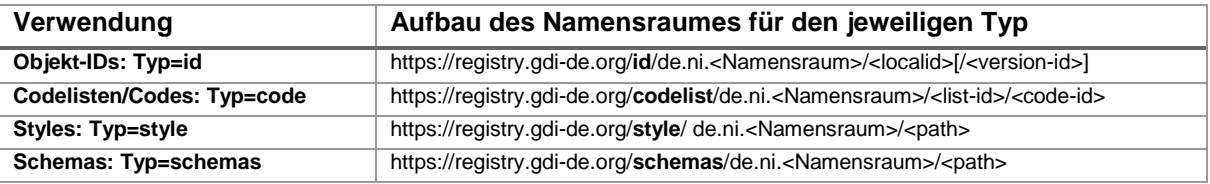

# <span id="page-4-1"></span>**2. Grundsätze bei der Namensraumbildung**

Der Namensraum für das Land Niedersachsen ist in Unternamensräume aufgeteilt. Ein Unternamensraum wird durch das Anfügen von "**.xy**" gebildet. Für Landesinstitutionen, Landkreise, Städte und Gemeinden sowie weitere Institutionen legt die Koordinierungsstelle GDI-NI jeweils den Namensraum an. Unterhalb dieses Namensraumes vergibt die jeweilige Institution eigenständig weitere Unternamensräume. Sie verwaltet damit selbständig ihre benötigten Namensräume.

Jeder Datenhalter hat die Möglichkeit, seine Unternamensräume selbst zu gestalten, um ggf. bereits existierende Strukturen nachbilden zu können. Um Unternamensräume eigenverantwortlich anzulegen, sind dennoch einige Dinge zu berücksichtigen.

Die Verwaltung eines eigenen Namensraumes ist nur nach vorhergehender Anmeldung einer Organisation an der GDI-DE Registry möglich. Dabei ist mindestens ein/e Mitarbeiter/in der Organisation zuzuordnen. Die verwaltende Organisation registriert sich zu diesem Zweck bei der GDI-DE Registry und übernimmt die Verwaltung der Unternamensräume des für sie festgelegten persönlichen Namensraumes, nachdem die Koordinierungsstelle GDI-NI dieser Institution einen Namensraum offiziell zur Verwaltung übergeben hat.

Geodateninfrastruktur Niedersachsen – Koordinierungsstelle GDI-NI

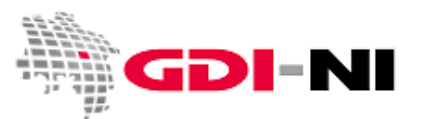

Es ist zweckmäßig, mindestens zwei weitere Personen für die Organisation in der GDI-DE Registry zu hinterlegen. Diese Personen können im Vertretungsfall auf die GDI-DE Registry zugreifen. Der Zugang einer Person, die aus einer geodatenhaltenden Stelle ausscheidet, sollte in jedem Falle gesperrt werden bzw. die Zugehörigkeit dieser Person zur Organisation verneint werden.

Ein Namensraumbestandteil "**.xy**" besteht grundsätzlich aus maximal 25 Zeichen, erlaubt sind Kleinbuchstaben (a-z), Ziffern (0-9), Unterstrich () und Bindestrich (-).

Der Namensraum wird nach dem Anlegen von der zuständigen Organisation mit einer Umleitung (Re-Direct mittels ID-Resover) auf mindestens einen passenden Dienst ausgestattet. Werden hier mehrere Umleitungen hinterlegt, so wird zusätzlich eine Priorität für die Reihenfolge der Abarbeitung der eingehenden Anfragen hinterlegt.

Muss ein Namensraum geändert werden, so muss dies kontrolliert über die GDI-DE Registry erfolgen. Auf den bestehenden Namensraum wird eine "Supersession" ausgeführt. In der GDI-DE Registry ist hinterlegt, aus welchem Namensraum der neue Namensraum hervorging. So sind auch "alte" Namensräume weiterhin auflösbar. Hinweis: Auch bei Änderung eines bereits hinterlegten ID-Resolvers muss eine Supersession ausgeführt werden.

Das Verwenden von konkreten Namensräumen für die eigene Institution ist grundsätzlich zu bevorzugen, da ein einmal bestehender "zu großer" Namensraum für die eigenen Daten nur schwer wieder aufgegliedert werden kann. Hinter unterschiedlich lautende Namensräume kann hingegen bei Bedarf auch eine Umleitung auf immer wieder den gleichen Dienst gesetzt werden, der die Daten bereitstellt.

Beim Verwenden eines eigenen Namensraums für die Bildung des Ressourcenidentifikators steht dem Datenhalter frei, ob er auf die Geodatensuche Niedersachsen (zentraler CSW für das Land Niedersachsen) verwendet oder ob ab einem späteren Zeitpunkt auf einen eigenen Katalog umgeschwenkt werden soll. Aus diesem Grunde ist die Variante "Verwenden eines eigenen Namensraums" für alle Datenhalter mit einer eigenverantwortlichen Datenhaltung grundsätzlich zu empfehlen.

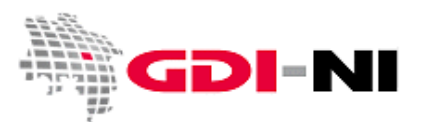

# <span id="page-6-0"></span>**3. Unternamensräume der Koordinierungsstelle GDI-NI**

Die direkten Unternamensräume zu **.ni.** werden von der Koordinierungsstelle GDI-NI angelegt und verwaltet.

Die bisher festgesetzten Unternamensräume für Niedersachsen lauten:

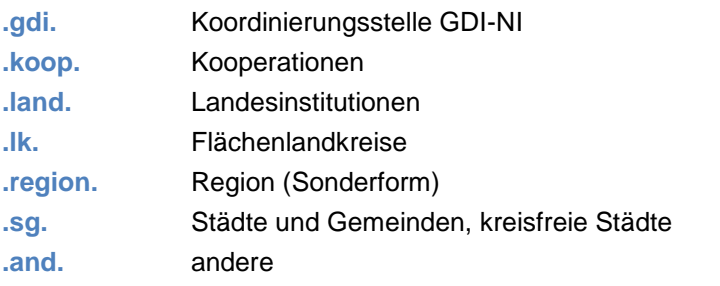

- Für die Koordinierungsstelle GDI-NI wird der Namensraum **.gdi.** verwendet.
- Für unterschiedliche Datenhalter, die im Rahmen einer Kooperation zusammenarbeiten wird **.koop.** verwendet.
- Für jede Institution der Landesverwaltung ist ein Namensraum hinter **.land.** zugelassen. Die Koordinierungsstelle GDI-NI richtet den Namensraum ein. Die Landesinstitution verwaltet den Namensraum.
- Kreisfreie Städte werden ebenso wie die übrigen Städte und Gemeinden unter dem Namensraum **.sg.** erfasst.
- Das Kürzel **.lk.** ist den Flächenlandkreisen vorbehalten.
- Städte, Gemeinden und Landkreise wählen ihren Namen. Den Landkreisen wird empfohlen, sich am Autokennzeichen zu orientieren. Hiervon darf jedoch jederzeit abgewichen werden.

Die Koordinierungsstelle GDI-NI richtet den persönlichen Namensraum in der GDI-DE Registry in Rücksprache mit der geodatenhaltenden Stelle ein. Unternamensräume können nach Belieben von der verwaltenden Institution angelegt und eingerichtet werden.

Beispiel für Städte und Gemeinden: **https://registry.gdi-de.org/id/de.ni.sg.hameln https://registry.gdi-de.org/id/de.ni.sg.osnabrueck**

Beispiel für den Landkreis Hameln-Pyrmont und den Landkreis Osnabrück: **https://registry.gdi-de.org/id/de.ni.lk.hm https://registry.gdi-de.org/id/de.ni.lk.os**

Beispiel für die Region Hannover (Sonderform für Regionen u. regionale Zusammenschlüsse): **https://registry.gdi-de.org/id/de.ni.region.hannover**

Unter dem Namensraum **.and.** können beliebige andere Institutionen Namensräume bei der Koordinierungsstelle GDI-NI beantragen.

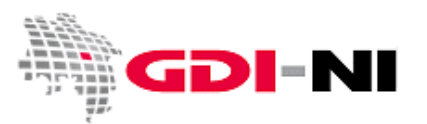

# <span id="page-7-0"></span>**4. Anwendungsfälle für Namensräume (Typ=id)**

INSPIRE geht davon aus, dass es in der Geodateninfrastruktur drei Konstanten gibt, mit denen Daten und Dienste, aber auch die geodatenhaltende Stelle ausfindig gemacht werden können:

- 1. Metadatensatzidentifikator
- 2. Ressourcenidentifikator
- 3. INSPIRE-Objekt-ID für eine INSPIRE-Geometrie

Alle Identifikatoren bestehen genau so lange, wie das jeweilige Objekt (Metadatensatz, Geodatenressource, Feature) besteht. Erst wenn das Objekt untergeht, erlischt auch der Identifikator. Ändert sich das betreffende Objekt, so bleibt der Identifikator bestehen.

Namensräume spielen allerdings nur für Ressourcenidentifikatoren und INSPIRE-Objekt-IDs eine Rolle. Der dahinterstehende Anspruch ist, dass mit einem Aufruf der ID zugleich auch das zutreffende Objekt direkt angesprochen werden kann. Dies ist mir Hilfe der Namensräume möglich, indem für Namensräume Umleitungen aus einer Registry auf die Dienste gesetzt werden, die dieses Objekt liefern können.

Folgende drei Anwendungsfälle sind denkbar. Nur die ersten beiden Anwendungsfälle haben konkrete Auswirkungen auf die Namensraumgestaltung. Alle übrigen denkbaren Anwendungsfälle sind über die Möglichkeiten der ersten beiden Fallbeispiele im Zusammenhang mit der Daten-Service Kopplung lösbar:

- 1. Zu einem Ressourcenidentifikator aus einem Metadatensatz soll der passende CSW ermittelt werden, über den dieser Metadatensatz bereitgestellt wird.
- 2. Zu einem INSPIRE Geo-Objekt (Basisgeometrie) soll derjenige Dienst ermittelt werden, der dieses Objekt neu ausliefern kann.
- 3. Zu einem INSPIRE Datensatz soll derjenige Dienst ermittelt werden, der diesen Datensatz darstellt oder zum Download anbietet.

Es sollen nur diejenigen Namensräume angelegt werden, die technisch tatsächlich erforderlich sind. Dies scheint aus der momentanen Sicht nur für Download- und Suchdienste (sofern beim Datenhalter vorhanden) notwendig zu sein, da andere Konstellationen mit Hilfe des Ressourcenidentifikators und der Daten-Service Kopplung ermittelt werden können, um entweder weitere Informationen zu den Daten, dem Dienst oder die eigentlichen Daten als Darstellungs- oder Downloaddienst zu erhalten.

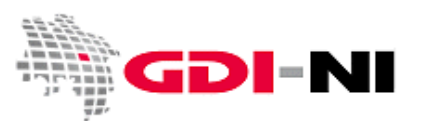

### <span id="page-8-0"></span>**4.1 Zugehörigen Metadatensatz zu einem Ressourcenidentifikator finden**

Um den zugehörigen Metadatensatz zu einem bekannten Ressourcenidentifikator zu finden, muss der Namensraum für die Bildung des Ressourcenidentifikators auf einen CSW verweisen. In Niedersachsen sind sämtliche Metadaten im CSW "Geodatensuche Niedersachsen" verfügbar. Aus diesem Grunde *kann* der folgende Namensraum für alle niedersächsischen Ressourcenidentifikatoren verwendet werden:

### **https://registry.gdi-de.org/id/de.ni**

Für diesen Namensraum ist eine Umleitung auf den zentralen CSW für das Land Niedersachsen eingerichtet, so dass darunter jeder niedersächsische Metadatensatz verfügbar ist.

### Beispiel für einen Ressourcenidentifikator im Metadatensatz:

### *https://registry.gdi-de.org/id/de.ni/2dcd1c0d-a49f-4827-8ad9-70d03b304af5*

*Erläuterung: Dieser Ressourcenidentifikator zeigt an, dass die Geodatenressource über den zentralen CSW für das Land Niedersachsen "Geodatensuche Niedersachsen" auffindbar ist. Der Ressourcenidentifikator gibt nicht Preis, wo der Metadatensatz originär gepflegt wird. Bei skriptbasierten Metadaten, die über das File-Harvesting eingelesen werden, ist dies eine mögliche Lösung, um den Ressourcenidentifikator zu bilden. (Hinweis: Für skriptbasierte Metadaten kann alternativ auch ein eigener Namensraum verwendet werden und dann die URL der zentralen Geodatensuche Niedersachsen an dieser Stelle hinterlegt werden.)*

Da der zentrale CSW "Geodatensuche Niedersachsen" lediglich eine bündelnde Funktion aller Metadaten im Sinne des GDI-DE Architekturkonzepts hat, kann auch auf einen eigenen CSW, der über einen eigenen Namensraum beschrieben ist, über den Ressourcenidentifikator im Metadatensatz verwiesen werden.

Fiktives Beispiel für den CSW "GDI-NI Metadatenerfassung": **https://registry.gdi-de.org/id/de.ni.gdi.csw**

### Beispiel für einen Ressourcenidentifikator im Metadatensatz:

### *https://registry.gdi-de.org/id/de.ni.gdi.csw/29863398-24e3-4e60-8566-dcf856ae5c28*

*Erläuterung: Dieser Ressourcenidentifikator zeigt an, dass die Geodatenressource über die kostenfreie GDI-NI Metadatenerfassung auffindbar ist. Diese stellt zugleich den originären Katalog dar. Alternativ könnte hier auch der zentrale Namensraum verwendet werden, da der Metadatensatz ebenso wie alle anderen Metadaten in der "Geodatensuche Niedersachsen" auffindbar ist. Sollte der Datenhalter in absehbarer Zeit planen, einen eigenen CSW zur Verfügung zu stellen, kann er die URL der "Geodatensuche Niedersachsen" auch hinter seinem eigenen Namensraum für Metadaten setzen, um die Umleitung auszuführen, bis der eigene CSW vollständig implementiert ist.*

Soll der Ressourcenidentifikator auf den originären CSW hinweisen, so kann dieser im eigenen Unternamensraum für beispielsweise **.csw.** hinterlegt werden. Es wird jedoch der Einfachheit halber empfohlen, den Hinweis auf den eigenen CSW direkt auf den von der Koordinierungsstelle GDI-NI zugewiesenen Namensraum für die eigene Institution zu legen. (Hinweis: Dieses Vorgehen verursacht momentan zwar einen Mehraufwand in der Koordinierungsstelle, aber die bestehende Fehlfunktion in der Registry wird derzeit behoben.)

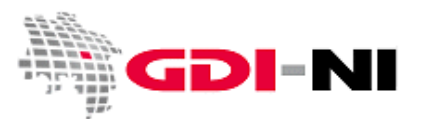

### <span id="page-9-0"></span>**4.2 Zugehörigen Downloaddienst zu einem INSPIRE-Objekt finden**

INSPIRE-IDs sind für die Basisgeometrien (insbesondere Annex I und II) verpflichtend zu führen. Sie sind stabile Objektidentifikatoren. Eine INSPIRE-ID besteht aus dem Namensraum, einer ID und einer Angabe zur Versionierung. Die Versionierung ist ein Zeitstempel <TimeStamp>. Es wird damit auf eine bestimmte Version des Objektes referenziert. Der Wert ist konform zu ISO-8601 im Format xsd:dateTime nach W3C-XML-Schema Standard anzugeben<sup>1</sup>. ISO-8601 nennt dies einen "Moment in der Zeit".

Bei Bedarf soll es technisch möglich sein, ad hoc ein einzelnes INSPIRE-Objekt, was veraltet erscheint, neu vom ausliefernden Dienst (Downloaddienst) holen zu können. Der Anwender muss dabei nicht wissen, aus welchem Dienst das Geo-Objekt stammt, da sämtliche Informationen aus der INSPIRE-ID abgelesen werden können und so das betreffende Objekt direkt erneut geholt werden kann.

Ausgehend von der INPIRE-ID, die im GIS vorliegt, wird jeweils der dazu passende Dienst gefunden. Ändert sich die Dienste-URL, so bleibt in jedem Falle der Namensraum stabil. Die veränderte URL des Dienstes wird in der GDI-DE Registry zum jeweiligen Namensraum hinterlegt. Im Folgenden einige Beispiele für mögliche Namensräume, um den Download der betreffenden Geo-Objekte zu ermöglichen:

**https://registry.gdi-de.org/id/de.ni.gdi.atom https://registry.gdi-de.org/id/de.ni.gdi.wcs https://registry.gdi-de.org/id/de.ni.gdi.wfs**

**https://registry.gdi-de.org/id/de.ni.gdi.atom.umwelt https://registry.gdi-de.org/id/de.ni.gdi.wcs.umwelt https://registry.gdi-de.org/id/de.ni.gdi.wfs.umwelt**

Fiktives Beispiel für eine INSPIRE-ID mit einer Versionierung (Datum/Zeitstempel) in UTC: **https://registry.gdi-de.org/id/de.ni.gdi.atom/DENI1234567989/2017-09-22T12:12:38+00:00**

Für den tatsächlichen Identifikator, der dem Namensraum folgt, gilt die folgende Regelung: *"Für die LocalID sind die Zeichen des Datentyps "CharacterString" möglich bzw. zulässig. Dies beinhaltet die Zeichen ("\_", ".", "-"), Zahlen von "0"-"9", als auch … Groß- und Kleinschreibungen "A"-"Z" bzw. "a"- "z". Eine Unterscheidung ist also durch eine beliebige Variation dieser zulässigen Zeichen für die LocalID möglich, d.h. die Eindeutigkeit der INSPIRE-ID innerhalb des Namespaces ist sichergestellt."* (Quelle: GDI-DE Redmine-Ticket #1066)

l

<sup>1</sup> https://www.w3.org/TR/NOTE-datetime, https://www.iso.org/iso-8601-date-and-time-format.html

Geodateninfrastruktur Niedersachsen – Koordinierungsstelle GDI-NI

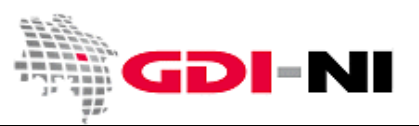

### <span id="page-10-0"></span>**4.3 Weitere Anwendungsfälle und weitere Register**

Weitere Anwendungsfälle können sein:

- Zugehörigen Darstellungsdienst zum Layer finden
- Zugehörigen Downloaddienst zum Layer finden
- Zugehörigen Downloaddienst zum INSPIRE-Objekt finden
- etc.

Diese weiteren Anwendungsfälle können über die Kombination der bekannten URL des Dienstes und des Layer-Namens oder einer bekannten Objekt-ID oder des Ressourcenidentifikators im Zusammenspiel mit der Daten-Service-Kopplung so aufgelöst werden, dass alle benötigten Informationen technisch ad hoc ausfindig gemacht werden können.

In der Zukunft wird es möglich sein, mit der GDI-DE Registry auch Namensräume für die einzelnen Register der Registry zu pflegen. Der von Ihnen beantragte Namensraum kann dann auch für diese neuen Register verwendet werden, sofern die Register von Ihnen benötigt werden.

Aufbau der Namensraumnutzung in der GDI-DE Registry<sup>2</sup>:

*Generisches Muster:*

*https:// registry.gdi-de.org/<Typ>/<Namensraum>/<Typ-spezifisches Muster>*

*Objekt-Ids: Typ=id*

*https:// registry.gdi-de.org/id/<Namensraum>/<localid>[/<version-id>]*

*Codelisten/Codes: Typ=code*

- *https:// registry.gdi-de.org/codelist/<Namensraum>/<list-id>/<code-id>*
- *https:// registry.gdi-de.org/codelist/de.adv-online/GV\_Status\_Homogenisierungsgebiet/3000*

*Style: Typ=style*

l

- *https:// registry.gdi-de.org/style/<Namensraum>/<path>*
- *https:// registry.gdi-de.org/style/de.adv-online/inspire/ad/Address.xml*
- *https:// registry.gdi-de.org/style/de.xplanung/fnp/flaechennutzungsplan.xml*

*Schemas: Typ=schemas*

- *https:// registry.gdi-de.org/schemas/<Namensraum>/<path>*
- *https:// registry.gdi-de.org/schemas/de.ni.lkr.nb/umwelt/grundwasser/messtellen.xsd*

Stand der Bearbeitung: 09.12.2021 (Konzept und Diskussionsgrundlage) Dateiname: NrAL-1091 (1).docx Telefon: (0511) 6 46 09 - 4 44 E-Mail-Adresse der Koordinierungsstelle GDI-NI: gdi@lgln.niedersachsen.de

<sup>2</sup> Foliensatz (angepasst 2/2021) aus der 4. Sitzung der GDI-DE Projektgruppe Registry am 16.01.2020, A. v. Dömming; Hinweis zu Codes / Codelisten: Tatsächlich wird jede Codeliste und auch jeder Code eine Versionierung benötigen

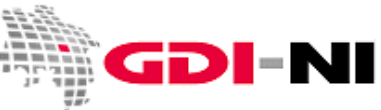

In Vorbereitung sind die Register für Codelisten, Datenschemata (Datenmodelle) und Darstellungsvorschriften. Die AdV (Arbeitsgemeinschaft der Vermessungsverwaltungen in Deutschland) wird ein CRS-Register für Projektionssysteme bzw. Transformationsregeln bereitstellen.

In den weiteren Registern werden grundsätzlich von einem Namensrauminhaber nur diejenigen Codelisten, Schemata oder Darstellungsvorschriften abgebildet, für die der Namensraum-Inhaber selbst verantwortlich ist. Immer wenn eine andere Institution bereits eine passende Codeliste, ein passendes Schema oder eine passende Darstellungsvorschrift abgestimmt bereitstellt, ist in erster Linie darauf zuzugreifen. Sobald aber Dinge in diesen Registern fehlen, können sie im eigenen Register im Hinblick auf die Ablage im eigenen Namensraum angepasst werden.

Liegt etwas in der Verantwortung der EU, so sollte es in der EU-Registry aufzufinden sein. Die EU-Registry hat Kenntnis von den Registern der nationalen Mitgliedsstaaten, wie beispielsweise der GDI-DE Registry.

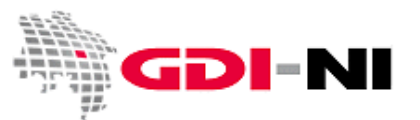

# <span id="page-12-0"></span>**5. Möglichkeiten der Untergliederung von Namensräumen**

Bei einer Untergliederung des eigenen Namensraumes sollte sich ein Datenhalter immer zuerst nach den eigenen Erfordernissen richten. Existiert noch keine erkennbare Struktur, ist es sinnvoll, sich an die Empfehlung zu halten, zuerst eine technische Untergliederung zu wählen und dann falls benötigt eine weitere fachliche Untergliederung.

### <span id="page-12-1"></span>**5.1 Technische Untergliederung**

Für die technische Untergliederung der vorgegebenen Namensräume bietet sich grundsätzlich die folgende Möglichkeit an:

**.atom. .csw. .wms. .wmts. .wfs. .wcs.**

Mit diesem Modell können beliebig viele Darstellungs- und Downloaddienste zugewiesen werden. Gleichzeitig sind unterschiedliche technische Varianten bei Darstellungs- und Downloaddiensten möglich. Der Namensraum erhält durch die verwaltende Institution jeweils eine Umleitung auf den zugehörigen Dienst.

### <span id="page-12-2"></span>**5.2 Fachliche Untergliederung**

Wer eine Unterteilung in Sachthemen wünscht, kann dies hinter der "technischen Aufgliederung" tun und dort jeweils eine zusätzliche sachthematische Gliederung festlegen:

**.agrar. .arten. .planung. .risiko. .strassen. .umwelt.** usw.

Als Begriffe für die fachliche Unterscheidung von Geodaten werden einfache, kurze Begriffe empfohlen. Es liegt jedoch allein im Ermessen des Datenhalters, eine für ihn geeignete Aufteilung zu wählen oder weg zu lassen.

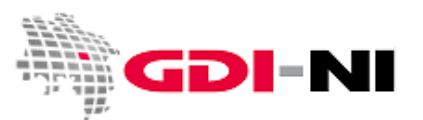

### <span id="page-13-0"></span>**6. Gestaltung der Namensräume für bestimmte Gruppen**

In diesem Kapitel wird beschrieben, welche Konventionen durch bestimmte Gruppen oder Verwaltungseinheiten in Bezug auf Namensräume existieren oder bereits in Gebrauch sind.

### <span id="page-13-1"></span>**6.1 Koordinierungsstelle GDI-NI**

Für die Koordinierungsstelle GDI-NI werden bei Bedarf die folgenden Namensräume eingerichtet: **.gdi.csw.** (Umleitung auf CSW der GDI-NI Metadatenerfassung) **.gdi.wcs. .gdi.wfs. .gdi.wms. .gdi.wmts.**

Hinter den übrigen Dienste-Typen könnten gegebenenfalls kaskadierende Dienste hinterlegt werden, die die Koordinierungsstelle GDI-NI aus bestehenden Diensten Dritter aufbaut. Dies geschieht derzeit nicht, wurde jedoch in der ursprünglichen Portalsoftware 2006 ("NiedersachsenViewer") so als mögliche Option vorgesehen.

### <span id="page-13-2"></span>**6.2 Landesverwaltung**

Die Bezeichnungen der Namensräume für Institutionen der niedersächsischen Landesverwaltung orientieren sich an den Ressorts. Sie gliedern jedoch Ressorts dort in Themenfelder auf, wo besonders zahlreich Geodaten gepflegt werden. Dies hat den Vorteil, dass Umbildungen von bestehenden Namensräumen unterbleiben können, sofern es aufgrund des politischen Willens zu Umbildungen in den Ressorts kommt.

Die Landesverwaltung kann beispielsweise aus den folgenden Namensräumen wählen:

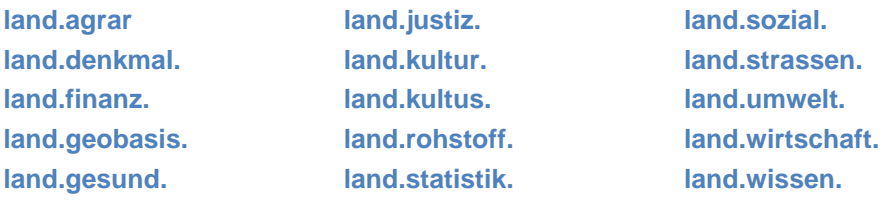

Die Einführung von ergänzenden Begriffen ist möglich. Es ist nicht möglich, bestimmte Begriffe direkt hinter **.ni.** zu legen. Möchten Landesinstitutionen für ihren Namensraum Begriffe benutzen, so hat der Begriff auf **.ni.land.** zu folgen, um klar zu erkennen zu geben, dass es sich um den Namensraum einer Landesinstitution handelt.

Alternativ könnten auf Wunsch auch direkte Namensräume für die Ressorts angelegt werden. Da die Koordinierungsstelle nicht ersehen kann, welche Institution, welche Abteilung oder welches Dezernat berechtigt ist, einen Ressort-Namensraum zu beantragen, kann eine Beantragung nur über das LA-Mitglied erfolgen, welches persönlich garantiert, dass es sich bei den entsprechenden Stellen in seinem

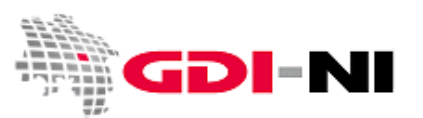

Ressort rückversichert hat. Die Ressort-Namensräume folgen dann direkt auf **.ni.**. Es handelt sich um eine abschließende Liste für die 10 bestehenden Ministerien:

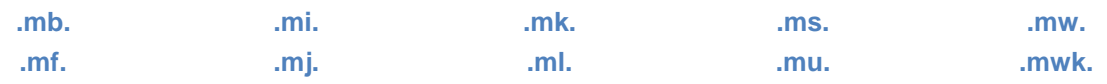

Die Koordinierungsstelle GDI-NI macht alle Landesinstitutionen darauf aufmerksam, dass es aufgrund der mangelhaften Funktion der Rollenvergabe in der GDI-DE Registry derzeit und wahrscheinlich auch auf längere Zeit nicht möglich sein wird, auf die den Ressort-Kürzeln nachfolgende Namensräume einem anderen Ressort im Rahmen einer "Supersession" zu übergeben. Auch ist es nicht notwendig, dass ein Namensraum für einen Menschen "les- und interpretierbar" oder "verständlich" ist. Ein Namensraum ist lediglich eine technische Notwendigkeit, die den üblichen Anforderungen an die Technik zu entsprechen hat.

### <span id="page-14-0"></span>**6.3 Landkreise**

Landkreise wählen in der Regel den Namensraum analog zum KfZ-Kennzeichen, oder sie wählen den ausgeschriebenen Namen für den Landkreis. Dabei werden sämtliche Buchstaben klein geschrieben. Umlaute und Sonderzeichen sind verboten.

Verwaltet ein Landkreis die Daten der oder einiger Städte und Gemeinden in seinem Landkreis, so gibt es immer zwei Möglichkeiten, Namensräume für diese Städte und Gemeinden zu bilden.

Zum einen können Städte und Gemeinden unterhalb des "**.lk.landkreis.**" verwaltet werden, zum anderen kann die Stadt oder Gemeinde bei der Koordinierungsstelle GDI-NI direkt einen eigenen Namensraum beantragen, der dann z.B. vom Landkreis benutzt wird. Dieses Vorgehen ist immer dann zu bevorzugen, wenn sich bereits abzeichnet oder aber die Möglichkeit offengehalten werden soll, dass die Stadt oder Gemeinde zukünftig die Verwaltung und Bereitstellung der eigenen Geodaten auch eigenverantwortlich ohne Unterstützung des Landkreises wahrnehmen möchte.

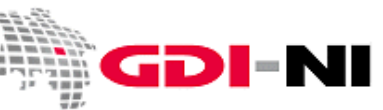

### <span id="page-15-0"></span>**6.4 Kreisfreie Städte, Städte und Gemeinden**

Städte und Gemeinden wählen die Bezeichnung ebenso frei wie die Landkreise. Es können sowohl ausgeschriebene Städte- und Gemeindenamen verwendet werden als auch entsprechende Abkürzungen. Zu beachten ist, dass die gewählte Bezeichnung aus maximal 25 Zeichen bestehen darf. Erlaubt sind auch hier nur Kleinbuchstaben (a-z), Ziffern (0-9), Unterstrich () und Bindestrich (-).

Sollte sich eine Stadt oder Gemeinde zu einem späteren Zeitpunkt dafür entscheiden, eine Kooperation zur technischen Umsetzung von INSPIRE mit einer anderen Verwaltungseinheit wie beispielsweise dem Landkreis einzugehen, so kann der eigene Namensraum entweder bestehen bleiben oder zu Gunsten des vom Landkreis vorgegebenen Namensraums aufgeben werden. Ein bestehender Namensraum sollte in jedem Falle nur mit Bedacht verändert werden. Im Zweifelsfall ist es einfacher, in der GDI-DE Registry die erforderlichen Umleitungen mit Hilfe des ID-Resolvers einzurichten. Namensräume sind von ihrer eigentlichen technischen Bestimmung her persistent, also dauerhaft<sup>3</sup>.

### <span id="page-15-1"></span>**6.5 Samtgemeinden und Mitgliedsgemeinden**

Samtgemeinden und Mitgliedsgemeinden wählen ihren Namensraum nach den gleichen Prinzipien wie Landkreise und Städte und Gemeinden. Insbesondere bevorstehende Gebietsreformen sind dabei zu berücksichtigen und die Namensräume entsprechend zukunftssicher zu gestalten. Dieses kann auch bedeuten, auf "sprechende Namen" in den Namensräumen zu verzichten. Namensräume haben eine rein technische Funktion.

### <span id="page-15-2"></span>**6.6 Regionen und regionale Zusammenschlüsse**

Der Namensraum **.region.** kann von Regionen und regionalen Zusammenschlüssen in Niedersachsen oder an denen Niedersachsen Anteil hat benutzt werden. Die Bezeichnung des Namensraumes sollte sich an der konkreten Bezeichnung des Zusammenschlusses oder dessen Abkürzung orientieren.

### <span id="page-15-3"></span>**6.7 Andere Institutionen**

Andere Institutionen wie Firmen oder Forschungseinrichtungen sind frei in der Wahl ihres Namensraumes. Diese Namensräume beginnen grundsätzlich mit dem Bestandteil "and.".

**.and.**

l

### Der Punkt wird weiter behandelt, sobald andere Institutionen Namensräume erhalten möchten.

Der Lenkungsausschuss GDI-NI hat beschlossen, dass nur geodatenhaltenden Stellen im Sinne des NGDIG ein eigener Namensraum unter dem Geltungsbereich des Namensraumes **https://registry.gdide.org/id/de.ni** von der Koordinierungsstelle GDI-NI eingerichtet wird. Dienstleister, die selbst keine

 $3$  vgl. Tim Berners-Lee 1998 "Cool URIs don't change" https://www.w3.org/Provider/Style/URI.html

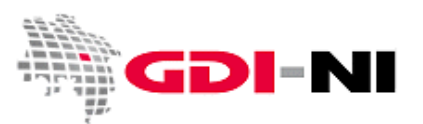

geodatenhaltenden Stellen im Sinne des NGDIG sind, können damit keine gesonderten Namensräume erhalten.

### <span id="page-16-0"></span>**6.8 "Ich brauche das gar nicht. Ein Dienstleister kümmert sich um meine Daten!"**

Ein Namensraum ist grundsätzlich davon unabhängig, wer sich um Ihre Datenbereitstellung technisch kümmert. Registrieren Sie in direkter Absprache mit Ihrem Dienstleister einen Namensraum für Ihre Institution und setzen Sie mit seiner Hilfe die Umleitung ("ID-Resolver") auf den geeigneten Dienst. Beachten Sie das Kapitel "6.7 Andere Institutionen".

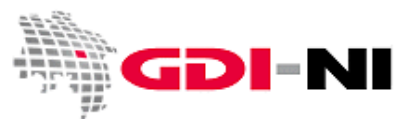

# <span id="page-17-0"></span>**7. Einrichten der Umleitungen für einen Namensraum**

Der Zweck des Hinterlegens von Umleitungen am Namensraum in der GDI-DE Registry ist es, bestimmte Objekte (Metadatensätze oder Geo-Objekte) automatisiert per Klick auf einen festen Identifikator oder bei Aufruf dieses Identifikators im Browser jederzeit abrufbar zu machen. Die Umleitungen werden in der Oberfläche der GDI-DE Registry mit dem Begriff "ID-Resolver" bezeichnet. Es können mehrere Umleitungen für einen Namensraum eingerichtet und mit einer Priorität versehen werden, um die Objekte ausfallsicher abrufbar zur Verfügung zu stellen.

### <span id="page-17-1"></span>**7.1 ID-Resolver für Ressourcenidentifikatoren**

Ziel ist es, in der GDI-DE Registry am passenden Namensraum einen ID-Resolver zu hinterlegen mit Hilfe dessen es möglich ist, durch einen Klick auf den Ressourcenidentifikator direkt zum xml des Metadatensatzes zu gelangen. Hierfür kann der Ressourcenidentifikator z. B. in die URL-Zeile eines Browsers eingetragen werden oder als httpPost Request gegen den Dienst geschickt werden. Aus technischen Gründen sollte momentan in erster Linie versucht werden, den ID-Resolver in der Form httpGet zu hinterlegen. Die httpPost-Variante ist aktuell deutlich langsamer in der Ausführung, was Timeouts zur Folge haben kann, die ihrerseits dazu führen, dass die EU einen entsprechenden Metadatensatz als "nicht konform" einstuft.

Der ID-Resolver bezieht sich zunächst auf die URL derjenigen CSW-Schnittstelle, über die der Metadatensatz abrufbar sein soll. Dies können die folgenden CSW-Schnittstellen sein:

- CSW, in dem Ihre Metadaten erfasst werden (zu finden im beschreibenden Service-Metadatensatz unter "Transferoptionen")
- Zentraler CSW für Niedersachsen "Geodatensuche Niedersachsen" http://geoportal.geodaten.niedersachsen.de/harvest/srv/ger/csw?
- Geoportal.de http://gdk.gdi-de.org/gdi-de/srv/eng/csw?

Für die Methode **httpGet** ist der folgende ID-Resolver zu hinterlegen, sofern auf den zentralen CSW für Niedersachsen, die "Geodatensuche Niedersachsen" zugegriffen werden soll:

```
https://geoportal.geodaten.niedersachsen.de/harvest/srv/ger/csw?Servic
e=CSW&version=2.0.2&Request=GetRecords&resultType=results&elementSetNa
me=full&outputFormat=application/xml&OutputSchema=http://www.isotc211.
org/2005/gmd&typeNames=csw:Record&startPosition=1&maxRecords=1&typeNam
es=csw:Record&elementSetName=full&ConstraintLanguage=CQL_TEXT&constrai
nt_language_version=1.1.0&constraint=csw:ResourceIdentifier='https://r
egistry.gdi-de.org/id/de.ni.xxxxxx/${OID}'
```
Geodateninfrastruktur Niedersachsen – Koordinierungsstelle GDI-NI

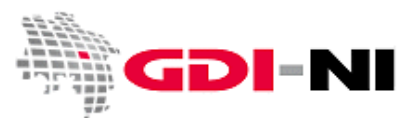

Für die Methode **httpGet** ist der der folgende ID-Resolver zu hinterlegen, sofern auf den Geodatenkatalog.de zugegriffen werden soll:

https://gdk.gdi-de.org/gdide/srv/eng/csw?Service=CSW&version=2.0.2&Request=GetRecords&resultType=result s&elementSetName=full&outputFormat=application/xml&OutputSchema=http://www.is otc211.org/2005/gmd&typeNames=csw:Record&startPosition=1&maxRecords=1&typeNam es=csw:Record&elementSetName=full&ConstraintLanguage=CQL\_TEXT&constraint\_lang uage\_version=1.1.0&constraint=csw:ResourceIdentifier='https://reqistry.qdide.org/id/de.ni.xxxxxx/\${OID}'

( xxxxxx ist jeweils mit Ihrem gewählten Namensraum und ggf. Unternamensräumen zu ersetzen)

Für die Methode **httpPost** ist der der folgende Eintrag im jeweiligen Feld zu hinterlegen (Beispiel mit dem CSW der Nationalpark-Verwaltung Niedersächsisches Wattenmeer NOKIS):

*Feld 1 für den Request GetRecords per httpPost:*

```
https://nokis.niedersachsen.de/NOKIS/servants/de/disy/preludio2/service/cat/c
sw/v_2_0_2/GetRecords$Post$XML
```
### *Feld 2 für die genaue Definition des Requests:*

```
<?xml version="1.0" encoding="UTF-8" standalone="yes"?> 
<GetRecords xmlns="http://www.opengis.net/cat/csw/2.0.2" 
xmlns:ogc="http://www.opengis.net/ogc" 
xmlns:gmd="http://www.isotc211.org/2005/gmd" 
xmlns:apiso="http://www.opengis.net/cat/csw/apiso/1.0" 
xmlns:ows="http://www.opengis.net/ows" 
xmlns:xsd="http://www.w3.org/2001/XMLSchema" 
xmlns:dc="http://purl.org/dc/elements/1.1/" 
xmlns:dct="http://purl.org/dc/terms/" 
xmlns:gml="http://www.opengis.net/gml" 
xmlns:xsi="http://www.w3.org/2001/XMLSchema-instance" 
xsi:schemaLocation=http://www.opengis.net/cat/csw/2.0.2 ../../../../../CSW-
discovery.xsd service="CSW" version="2.0.2" 
resultType="results"outputFormat="application/xml" ElementSetName="full" 
outputSchema=http://www.isotc211.org/2005/gmd startPosition="1" maxRecords="2000">
<Query typeNames="gmd:MD_Metadata">
   <ElementSetName typeNames="">full</ElementSetName>
    <Constraint version="1.1.0">
     <ogc:Filter>
       <ogc:Or>
         <ogc:PropertyIsLike escapeChar="\" singleChar="?" wildCard="*">
                 <ogc:PropertyName>apiso:ResourceIdentifier</ogc:PropertyName> 
                 <ogc:Literal>*${OID}*</ogc:Literal>
         </ogc:PropertyIsLike>
      \langle/ogc:Or>
     </ogc:Filter>
    </Constraint>
</Query>
</GetRecords>
```
Geodateninfrastruktur Niedersachsen – Koordinierungsstelle GDI-NI

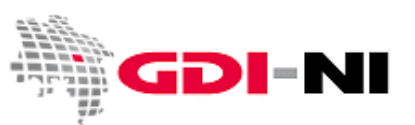

*Feld 3 für die Abfrage der in Frage kommenden IDs:* .\*

------------------

### *Feld 1 für den Request GetRecords per httpPosta auf SmartFinder:* https://metadaten.hannit.de/soapServices/CSWStartup?

```
Feld 2 für die genaue Definition des Requests:
<csw:GetRecords xmlns:csw="http://www.opengis.net/cat/csw/2.0.2" 
xmlns:ogc="http://www.opengis.net/ogc" xmlns:gml="http://www.opengis.net/gml" 
service="CSW" version="2.0.2" resultType="results" startPosition="1" maxRecords="1" 
outputFormat="application/xml" outputSchema="http://www.isotc211.org/2005/gmd" 
xmlns:xsi="http://www.w3.org/2001/XMLSchema-instance" 
xsi:schemaLocation="http://www.opengis.net/cat/csw/2.0.2 
http://schemas.opengis.net/csw/2.0.2/CSW-discovery.xsd"> 
 <csw:Query typeNames="csw:Record"> 
       <csw:ElementSetName>full</csw:ElementSetName> 
      <csw:Constraint version="1.1.0"> <ogc:Filter> 
             <ogc:And> 
                    <ogc:PropertyIsLike wildCard="%" singleChar="_" escapeChar="\"> 
             <ogc:PropertyName>csw:ResourceIdentifier</ogc:PropertyName> 
             <ogc:Literal>https://registry.gdi-
             de.org/id/de.ni.region.hannover/${OID}</ogc:Literal> 
             </ogc:PropertyIsLike> 
             </ogc:And> 
      </ogc:Filter> 
       </csw:Constraint> 
       <ogc:SortBy> 
             <ogc:SortProperty> 
                    <ogc:PropertyName>csw:ResourceIdentifier</ogc:PropertyName> 
             <ogc:SortOrder>DESC</ogc:SortOrder> 
             </ogc:SortProperty> 
       </ogc:SortBy> 
 </csw:Query> 
</csw:GetRecords>
```
### *Feld 3 für die Abfrage der in Frage kommenden IDs:*

```
.*
```
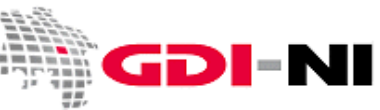

### **Exkurs - Formulieren des ID-Resolvers für den eigenen CSW**

- Wenn Sie ermitteln möchten, wie ein ID-Resolver für genau Ihren CSW zu lauten hat, so rufen Sie zunächst das GetCapabilities-Dokument ihres Dienstes auf.
- Vergleichen Sie dann Parameter für Parameter aus unseren Beispiel-Requests, welche zulässigen Werte es bei ihrem CSW für die einzelnen Parameter gibt. Öffnen Sie einen Editor wie notepad.exe und ersetzen Sie die in unseren Beispielen vorgegebenen Parameterwerte nach und nach durch die zulässigen Werte Ihres eigenen CSW.
- Kontrollieren Sie dann noch einmal, dass Ihr Test-Metadatensatz den Ressourcenidentifikator bestehend aus dem Namensraum einem / (Slash, Schräger) und der ID besitzt.
- Machen Sie eine Kopie von Ihrem angepassten Request und setzen Sie dort exakt den Ressourcenidentifikator Ihres Test-Metadatensatzes ein. Setzen Sie den Request ab.
- Als Antwort auf Ihren Request erhalten Sie dann das xml des Test-Metadatensatzes. In dem Falle ist der ID-Resolver richtig formuliert.
- In der Registry muss der Request jetzt mit dem Platzhalter eingetragen werden, denn er soll ja für jeden Ihrer Metadatensätze, die diesen Namensraum tragen, funktionieren. - Erhalten Sie beim Test noch eine Fehlermeldung, so müssen Sie den Request noch etwas abändern, bevor Sie ihn als ID-Resolver in der Registry hinterlegen können.

Wenn im Metadatensatz beim Ressourcenidentifikator genau der eingerichtete Namensraum, gefolgt von einem "/" und danach der UUID verwendet wird, so kann der Metadatensatz bei Eingabe des Ressourcenidentifikators im Browser als xml aufgerufen werden.

Die GDI-DE Registry sieht vor, dass die Auflösung des Ressourcenidentifikators auch prioritär aus einer Reihe von Diensten erfolgen kann. Aus Performanzgründen ist daher empfehlenswert, mehrere ID-Resolver einzutragen und denjenigen in der Priorität ganz nach oben zu setzen, der das kürzeste Antwortzeitverhalten verspricht. Fällt ein bestimmter CSW aus, so können Sie mit einer "Clarification" die Priorität verändern und somit ihre Anfragen für einen Zeitraum an einen anderen CSW senden.

Die derzeit empfohlene Reihenfolge der Koordinierungsstelle GDI-NI lautet:

- 1. eigene CSW-Schnittstelle (gemäß eigener Einschätzung)
- 2. CSW für die Geodatensuche Niedersachsen
- 3. CSW des Geodatenkatalog.de
- 4. GDI-NI Metadatenerfassung (sofern der Metadatensatz hier vorliegt)

Wenn Sie diese Priorität beachten, wird die Ressource über den Ressourcenidentifikator nur gefunden, wenn die eigene CSW-Schnittstelle verfügbar ist. Nur durch eine "Clarification" können Sie auf eine andere Schnittstelle ausweichen. Dies ist dann sinnvoll, wenn z. B. die Schnittstelle mit der ersten Priorität gewartet wird und für einige Tage ausfällt. Es kann auch dann sinnvoll sein, wenn eine bestimmte Schnittstelle die geforderten Daten für einen bestimmten Zeitraum nicht liefern kann. Der Vorteil beim Hinterlegen mehrere Einträge ist, dass diese wahlweise ad hoc zum Einsatz kommen können.

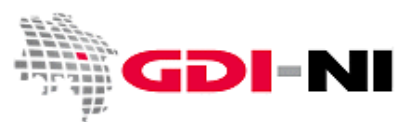

### <span id="page-21-0"></span>**7.2 ID-Resolver für einen INSPIRE Objekt-Identifikator (INSPIRE-Objekt-ID)**

Die Ausarbeitung dieses Kapitels erfolgte weitestgehend im Herbst 2019 in der Projektgruppe Registry der GDI-DE. Weitere Hilfen zu diesem Thema finden Sie unter der URL: <https://wiki.gdi-de.org/pages/viewpage.action?pageId=453083209>

### <span id="page-21-1"></span>**7.2.1 INSPIRE-Objekt-ID, gml:id und gml:identifier**

Ein INSPIRE-Objektidentifikator (INSPIRE-Objekt-ID), die sog*. inspireId*, besteht aus einem Namensraum (namespace), einer *localId*, die ein Objekt bzw. FeatureType eindeutig beschreibt und der optionalen Angabe einer *versionId*. Die *localId* ist für jedes Datenobjekt eindeutig zu definieren und enthält bspw. ein Präfix, eine UUID oder eine OID. Die INSPIRE-Objekt-ID identifiziert jedes Objekt lebenslang global eindeutig. Er erlischt erst, wenn das Objekt aufgegeben wird. Im Folgenden sind zwei Beispiele nachzulesen, die diesen Sachverhalt beispielhaft erläutern.

### *Beispiel 1: Änderungen der Geometrie eines Objektes:*

Ein Flusslauf ändert sich im Laufe der Jahre. Dadurch müssen Stützpunkte, die die Geometrie bilden, entfernt werden. An anderen Stellen werden Stützpunkte hinzugefügt. Der Fluss, der durch die Geometrie beschrieben wird, bleibt jedoch immer gleich (z. B. "Elbe"). Der Flusslauf wird aus diesem Grunde mit der gleichen INSPIRE-Objekt-ID gekennzeichnet. Bei jeder Änderung des Flusslaufes und somit jeder Änderung in der Geometrie wird das INSPIRE-Objekt mit einer neuen Versionsangabe hinterlegt. Die gleichbleibende INSPIRE-Objekt-ID garantiert Dritten, die z. B. die Schadstoffeinträge in diesen Fluss dokumentieren, dass sie sich mit ihren zusätzlichen Attributangaben über die Jahre immer auf genau diese INSPIRE-Objekt-ID beziehen können. Sie können daher Ihre Daten direkt an das INSPIRE-Objekt heran modellieren. Durch die Versionierung ist zusätzlich gewährleistet, dass die zu einem bestimmten Zeitpunkt dokumentierten Schadstoffangaben sich auf das zeitlich passende Objekt "Elbe" beziehen.

### *Beispiel 2: Zusammenlegen und Wegfallen von Geometrien:*

Es existieren zwei Arten von Schutzgebieten (hier dargestellt in grün und hellgrün), die aus drei Teilen bestehen und direkt aneinandergrenzen. Jedes dieser Schutzgebiete besitzt eine INSPIRE-Objekt-ID.

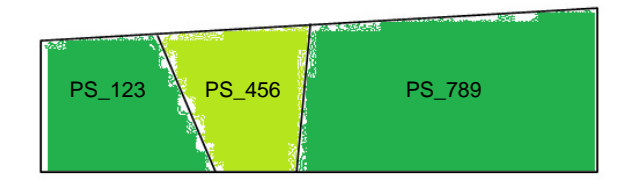

Durch fachlich veränderte Rahmenbedingungen entfällt das mittlere, hellgrüne der drei Schutzgebiete. Das

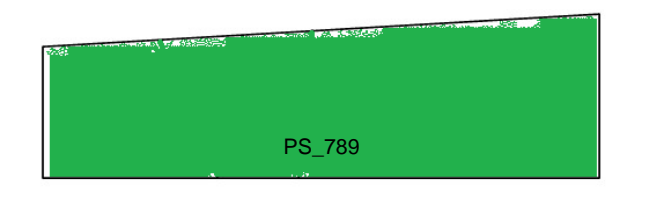

Schutzgebiet gelangt nun ebenfalls in den Status eines grünen Schutzgebietes.

Geodateninfrastruktur Niedersachsen – Koordinierungsstelle GDI-NI

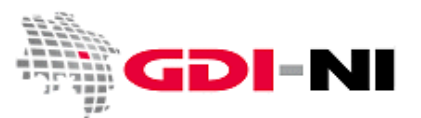

Die INSPIRE-Objekt-ID des hellgrünen Schutzgebietes erlischt. Der fachlich Verantwortliche entscheidet, welche INSPIRE-Objekt-ID der ehemals zwei grünen Schutzgebiete fortgeführt wird und welche entfällt. Das bedeutet: Die INSPIRE-Objekt-ID wird nur für ein grünes Schutzgebiet fortgeführt und wieder mit einer Versionierung versehen.

Der Namensraum eines INSPIRE-Objektidentifikators wird in der GDI-DE Registry (**https://registry.gdide.org/register/namespace/**) eingetragen und somit zentral hinterlegt. Der hierarchisch strukturierte Namensraum (inkl. Unternamensräumen) beginnt und endet mit einem Slash (/). Die *localId* knüpft daran an. Namensraum und *localId* zusammen ergeben die *inspireId* bzw. den INSPIRE-Objektidentifikator (siehe Beispiele 1a und 1b).

### *Beispiel 1a*

**namespace**: **https://registry.gdi-de.org/id/de.bb.inspire.cp.alkis/**

### *Beispiel 1b*

**localId**: CadastralZoning\_121332001

Die *gml:id* ist der eindeutige Bezeichner für ein Objekt (Feature) innerhalb einer XML- bzw. GML-Datei (siehe Beispiel 2) und ist über die Lebensdauer des Objekts unveränderlich. Bei deinem INSPIREtransformierten Datensatz ist die *gml:id* somit aus den Ausgangsdaten zu generieren, damit sie konstant bleibt. Die Stabilität der *gml:id* ermöglicht die xlink-Referenzierung von XML-Dokumenten und ist die Grundlage eines GetFeatureById-Requests (siehe unten).

# *Beispiel 2*  **gml:id:** CadastralZoning\_121332001

Der *gml:identifier* ist optional und ein Standard-Element eines GML-Objekts. Um den Identifier global eindeutig zu machen empfiehlt INSPIRE für dieses Element den Namensraum und die *localId* in Verbindung zu nutzen (**https://registry.gdi-de.org/id/<namespace>/<localId>**) und den codeSpace **https://inspire.ec.europa.eu/ids** zu vergeben (siehe Beispiel 3).

### *Beispiel 3*

**gml:identifier:** https://registry.gdi.de.org/id/de.bb.inspire.cp.alkis/CadastralZoning\_121332001

Es wird empfohlen *gml:id*, *localId* und den lokalen Teil des *gml:identifiers* identisch zuhalten. Im Rahmen der INSPIRE-Schematransformation sind Inhalte (Attribute, OID etc.) im Ausgangsdatensatz zu nutzen, die die Anforderungen eines zeitlich-stabilen und eindeutigen Identifikators für ein Objekt erfüllen. Liegen diese Inhalte nicht vor, sind diese im Zuge einer Vorverarbeitung der Daten zu generieren und in den Ausgangsdatensatz aufzunehmen. Die Identifikatoren dürfen sich nicht bei jeder Transformation verändern und sind konstant zu halten. Diese Vorverarbeitung sorgt dafür, dass anhand der *gml:id* auf die *localId* und von dort auf die *INSPIRE-Objekt-ID* geschlossen werden kann. Nähere Erläuterungen sind unter URL<https://www.wetransform.to/news/2018/02/12/best-practices-for-inspire-ids/> zu finden.

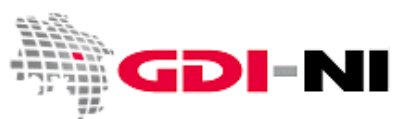

### <span id="page-23-0"></span>**7.1.2 ID-Resolver in der GDI-DE Registry**

Um ein INSPIRE-Objekt abzufragen, das sich hinter einer eindeutigen localId verbirgt, wird in der GDI-DE Registry beim Eintrag des abschließenden Unternamensraum (im Beispiel 3, alkis') ein sog. ID- Resolver definiert. Der ID-Resolver übernimmt in der GDI-DE Registry die Funktion eines Redirects (=Weiterleitung) auf einen Downloaddienst (z. B. WFS), der die Daten bereitstellt. Der Nutzer fragt den FeatureType über die Eingabe der inspireId (=namespace+ localId) im Browser an. Diese Anfrage wird über die GDI-DE Registry an den ID-Resolver weitergeleitet. Der ID-Resolver nutzt die GetFeatureById-Anfrage im StoredQuery-Request und liefert exakt den FeatureType als eine XML- Datei zurück, einschließlich der Geometrien und dazugehöriger Attribute. Die StoredQuery-Anfrage ist eine Standardausstattung jedes WFS ab der Version 2.0 (siehe Beispiel).

### *Beispiel ID-Resolver:*

https://inspire.brandenburg.de/services/cp\_alkis\_wfs?service=WFS&version=2.0. 0&request=GetFeatu re&STOREDQUERY\_ID=urn:ogc:def:query:OGC-WFS::GetFeatureById&id=\${OID}

Der GetFeatureById-Request ist im OGC-Standard WFS 2.0 und WFS 2.0.2 als eine StoredQuery fest definiert. In dem standardisierten StoredQuery ist die Zuordnung des mitgegebenen id=Parameters (id=\${OID}) zum zu durchsuchenden Element (gml:id) gegeben.

### *Beispiel für Objekt-Anfragen über den ID-Resolver*

Es folgen die Beispiele für das Hinterlegen des ID-Resolvers auf einen WFS 2.0 und auf einen WFS 2.0.2 in der Registry.de, um die INSPIRE-Objekt-ID jeweils direkt auflösen zu können:

### **httpGet für WFS 2.0.0:**

https://www.wfs.beispiel.de/geobasis/wfs\_inspiredaten?REQUEST=GetFeature&SERVICE=WFS&VERSION=2.0.0&StoredQuery\_id=urn:ogc:def :query:OGC-WFS::GetFeatureById&id=\${OID}

### **httpGet für WFS 2.0.2:**

https://www.wfs.beispiel.de/geobasis/wfs\_inspiredaten?REQUEST=GetFeature&SERVICE=WFS&VERSION=2.0.2&StoredQuery\_id=http://www. opengis.net/def/query/OGC-WFS/0/GetFatureById&id=\${OID}

### **httpPost:**

```
<?xml version="1.0" encoding="utf-8"?>
<wfs:GetFeature version="2.0.0" xmlns:wfs="http://www.opengis.net/wfs/2.0" 
count="1">
 <wfs:Query xmlns:ge="http://inspire.ec.europa.eu/schemas/ge-core/4.0"
 typeNames="ge:name_des_type">
   <Filter xmlns="http://www.opengis.net/fes/2.0">
     <PropertyIsLike wildCard="*" singleChar="_" escapeChar="!">
       <ValueReference>gml:identifier</ValueReference>
```
Geodateninfrastruktur Niedersachsen – Koordinierungsstelle GDI-NI

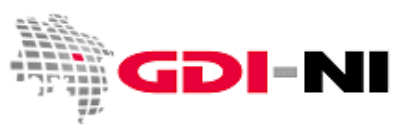

```
<Literal>${OID}</Literal>
     </PropertyIsLike>
         </Filter>
 </wfs:Query>
</wfs:GetFeature>
```
Als Antwort auf diesen Request wird das gewünschte INSPIRE-Objekt in Form von GML ausgeliefert. In der ausgelieferten Datei befinden sich, neben der Geometrie und deren Attributen, die INSPIRE- Objekt-ID und die localId:

```
<gml:identifier codeSpace="https://inspire.ec.europa.eu/ids">
https://registry.gdi-de.org/id/de.ni.mein_namensraum/lokalerIdentifikator<gml/:identfier>
<ge:inspireId>
  <base:Identifier xmlns:base="http://inspire.ec.europa.eu/schemas/base/3.3">
        <base:localId>lokalerIdentifikator</base:localId>
        <base:namespace>https://registry.gdi-
        de.org/id/de.ni.mein_namensraum/</base:namespace>
  </base:Identifier>
</ge:inspireId>
```
Der in <gml:identifier> hinterlegte und durch die EU definierte "codeSpace" (<https://inspire.ec.europa.eu/ids>) sagt aus, dass es sich hier um ein Objekt im Sinne von INSPIRE handelt. In <gml:identifier> wird die INSPIRE-Objekt-ID in Kombination mit dem in der Registry.de hinterlegten Namensraum abgebildet, was dazu führt, dass durch die Eingabe dieses Identifikators als URL im Browser direkt auf das gewünschte Objekt zugegriffen werden kann. Damit ist die Anforderung von INSPIRE an dieser Stelle erfüllt.

In <ge:inspireId> ist die gesplittete Form des gesamten INSPIRE-Objekt-Identifikators hinterlegt.

Soll das Abholen einzelner Features über ein GIS "per Klick" des Anwenders per z. B. Plugin erfolgen, so kann das GIS allein durch Kenntnis der INSPIRE-Objekt-ID das gewünschte Objekt erneut herunterladen. Ist zusätzlich ein Versionsparameter angegeben, kann das GIS zusätzlich automatisiert entscheiden, ob ein neues Herunterladen des Objektes überhaupt notwendig ist oder ob der vorhandene Datenbestand noch aktuell ist.

Die Aktualität eines Objektes wird in Form eines Zeitstempels hinterlegt. Es wird damit auf eine bestimmte Version des Objektes referenziert. Der Wert ist konform zu ISO-8601 im Format xsd:dateTime nach W3C- XML-Schema Standard anzugeben<sup>4</sup> . ISO-8601 nennt dies einen "Moment in der Zeit".

l

<sup>4</sup> https://www.w3.org/TR/NOTE-datetime, https://www.iso.org/iso-8601-date-and-time-format.html

Geodateninfrastruktur Niedersachsen – Koordinierungsstelle GDI-NI

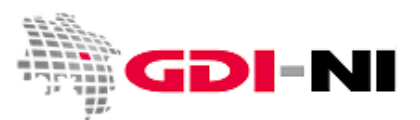

*Beispiel für eine INSPIRE-Objekt-ID im WFS ohne Versionierung:*

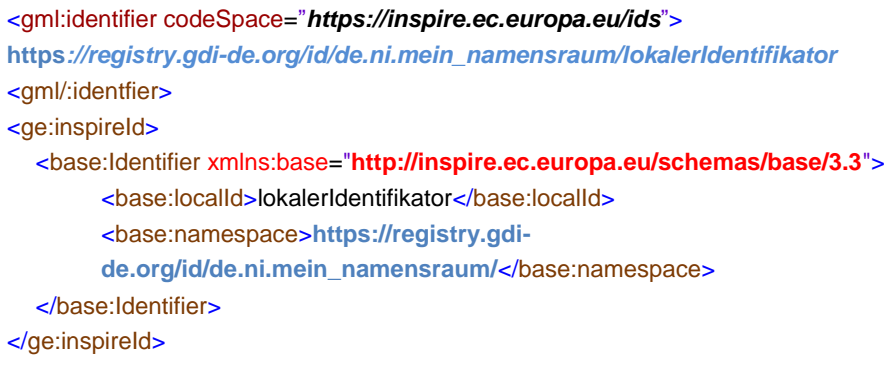

*Beispiel für eine INSPIRE-Objekt-ID im WFS mit Versionierung:*

```
<gml:identifier codeSpace="https://inspire.ec.europa.eu/ids">
https://registry.gdi-de.org/id/de.ni.mein_namensraum/lokalerIdentifikator
<gml/:identfier>
<ge:inspireId>
  <base:Identifier xmlns:base="http://inspire.ec.europa.eu/schemas/base/3.3">
        <base:localId>lokalerIdentifikator</base:localId>
        <base:namespace>https://registry.gdi-
        de.org/id/de.ni.mein_namensraum/</base:namespace>
        <base:versionId>2019-08-29T11:55:55+00:00</base:versionId>
  </base:Identifier>
</ge:inspireId>
```
Bevor der ID-Resolver in der GDI-DE Registry für Ihren Namensraum erfasst wird, sollte der Request mit konkreten Identifikatoren im Browser getestet werden. Da httpGet-Requests in vielen Fällen unsichere Zeichen enthalten, ist es ratsam für diese Tests mit URL-Encoding zu arbeiten. Hierfür stehen URL-Encoder / URL-Decoder zum Beispiel unter<https://www.url-encode-decode.com/> zur Verfügung.

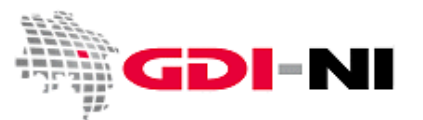

## <span id="page-26-0"></span>**8. Benennung und Liste der vergebenen Namensräume**

Benennen Sie Ihren Namensraum in der GDI-DE Registry nach denjenigen Regeln, die auch die Koordinierungsstelle bei der Benennung verwendet, sonst ist es derzeit über die Oberfläche der Registry nicht möglich, den Überblick auf die für Niedersachsen vergebenen Namensräume zu behalten!

Bennen Sie Ihre Namensräume nach den folgenden Beispielen:

Wichtig ist die Angabe "Niedersachsen" gefolgt von einem Bindestrich (Minuszeichen) und Ihrer Institution gefolgt von einem weiteren Bindestrich (Minuszeichen) und den oder der frei gewählten Detailangabe, wofür sie den Namensraum angelegt haben. Die Benennung soll für einen Menschen lesbar und verständlich sein.

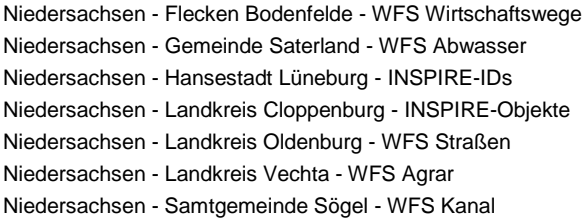

Achtung: Die Registry verzeiht derzeit keine Rechtschreibfehler. Einmal falsch geschrieben bleibt falsch!

Aufgrund der mangelhaften Darstellung von Namensräumen in der GDI-DE Registry ist es erforderlich, eine externe Liste mit bereits durch die Koordinierungsstelle GDI-NI angelegten Namensräumen zu führen:

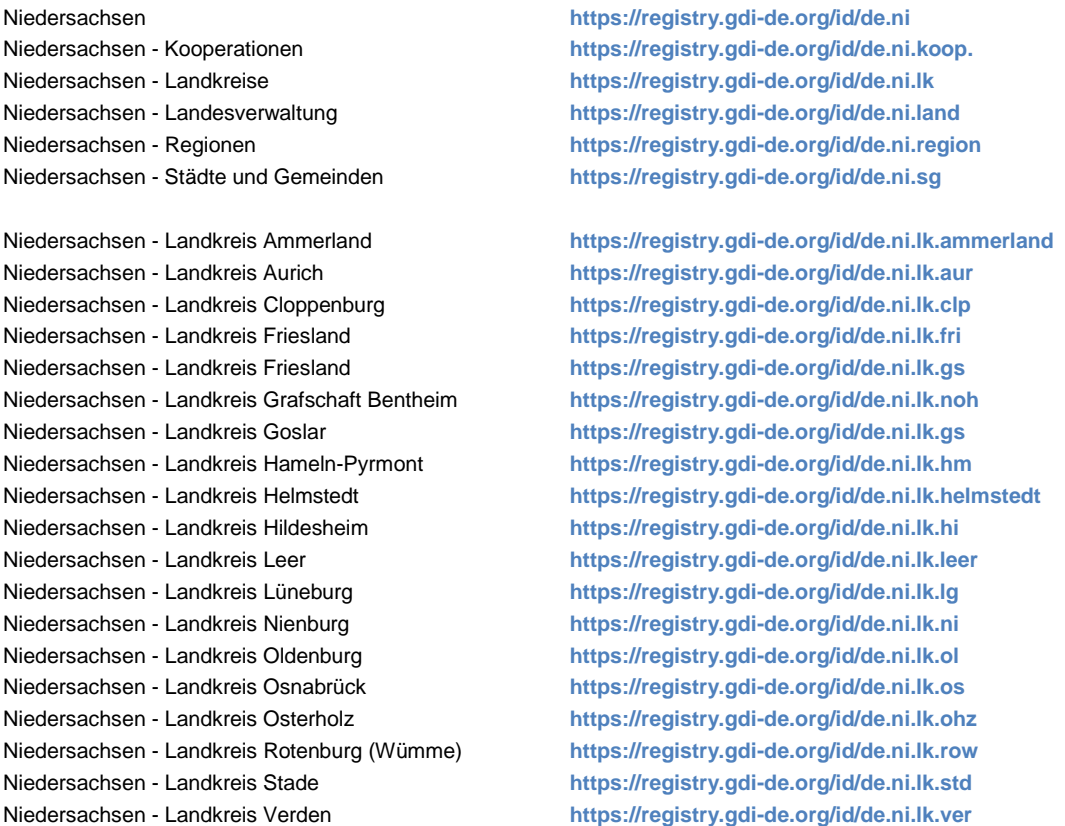

Stand der Bearbeitung: 09.12.2021 (Konzept und Diskussionsgrundlage) Dateiname: NrAL-1091 (1).docx Telefon: (0511) 6 46 09 - 4 44 E-Mail-Adresse der Koordinierungsstelle GDI-NI: gdi@lgln.niedersachsen.de

Geodateninfrastruktur Niedersachsen – Koordinierungsstelle GDI-NI

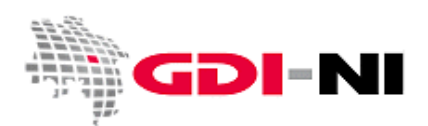

Niedersachsen - Stadt Braunschweig **https://registry.gdi-de.org/id/de.ni.sg.bs** Niedersachsen - Stadt Einbeck **https://registry.gdi-de.org/id/de.ni.sg.einbeck** Niedersachsen - Landeshauptstadt Hannover **https://registry.gdi-de.org/id/de.ni.sg.lhh** Niedersachsen - Stadt Wolfsburg **https://registry.gdi-de.org/id/de.ni.sg.wob** Niedersachsen - Gemeinde Kalefeld **https://registry.gdi-de.org/id/de.ni.sg.kalefeld** Niedersachsen - Gemeinde Rosdorf **https://registry.gdi-de.org/id/de.ni.sg.rosdorf** Niedersachsen - Stadt Celle **https://registry.gdi-de.org/id/de.ni.sg.celle** Niedersachsen - Stadt Dassel **https://registry.gdi-de.org/id/de.ni.sg.dassel** Niedersachsen - Stadt Laatzen **https://registry.gdi-de.org/id/de.ni.sg.laatzen** Niedersachsen - Stadt Uslar **https://registry.gdi-de.org/id/de.ni.sg.uslar** Niedersachsen - Stadt Wilhelmshaven **http://registry.gdi-de.org/id/de.ni.sg.whv** Niedersachsen - Gemeinde Seevetal **http://registry.gdi-de.org/id/de.ni.sg.seevetal** Niedersachsen - Gemeinde Twist **https://registry.gdi-de.org/id/de.ni.sg.twist**

Niedersachsen - Landkreis Wesermarsch **https://registry.gdi-de.org/id/de.ni.lk.wesermarsch** Niedersachsen - Region Hannover **https://registry.gdi-de.org/id/de.ni.region.hannover**

Niedersachsen - Stadt Hemmingen **https://registry.gdi-de.org/id/de.ni.sg.hemmingen** Niedersachsen - Stadt Langenhagen **https://registry.gdi-de.org/id/de.ni.sg.langenhagen** Niedersachsen - Stadt Neustadt am Rübenberge **https://registry.gdi-de.org/id/de.ni.sg.neustadtarbge** Niedersachsen - Stadt Osnabrück **https://registry.gdi-de.org/id/de.ni.sg.osnabrueck** Niedersachsen - Flecken Bodenfelde **https://registry.gdi-de.org/id/de.ni.sg.bodenfelde** Niedersachsen - Flecken Bovenden **https://registry.gdi-de.org/id/de.ni.sg.bovenden** Niedersachsen - Gemeinde Bad Grund (Harz) **https://registry.gdi-de.org/id/de.ni.sg.badgrund** Niedersachsen - Gemeinde Friedland **https://registry.gdi-de.org/id/de.ni.sg.friedland** Niedersachsen - Gemeinde Katlenburg-Lindau **https://registry.gdi-de.org/id/de.ni.sg.katlenburglindau** Niedersachsen - Samtgemeinde Hattorf am Harz **https://registry.gdi-de.org/id/de.ni.sg.hattorfamharz** Niedersachsen - Stadt Bad Gandersheim **https://registry.gdi-de.org/id/de.ni.sg.badgandersheim** Niedersachsen - Stadt Braunlage **https://registry.gdi-de.org/id/de.ni.sg.braunlage** Niedersachsen - Stadt Göttingen **https://registry.gdi-de.org/id/de.ni.sg.goettingen** Niedersachsen - Stadt Salzgitter **https://registry.gdi-de.org/id/de.ni.sg.salzgitter** Niedersachsen - Stadt Oldenburg **https://registry.gdi-de.org/id/de.ni.sg.oldenburg** Niedersachsen - Gem. Wennigsen (Deister) **https://registry.gdi-de.org/id/de.ni.sg.wennigsen**

Niedersachsen - Landesamt für Bergbau, Energie und Geologie (LBEG) **https://registry.gdi-de.org/id/de.ni.land.lbeg** Niedersachsen - Landesamt für Geoinformation und Landesvermessung Niedersachsen (LGLN) - Landesvermessung und Geobasisinformation -Landesbetrieb - **https://registry.gdi-de.org/id/de.ni.land.geobasisdaten** Niedersachsen - Niedersächsisches Landesamt für Denkmalpflege **https://registry.gdi-de.org/id/de.ni.land.nld** Niedersachsen - Niedersächsische Landesbehörde für Straßenbau und Verkehr **https://registry.gdi-de.org/id/de.ni.land.strassen** Niedersachsen - Niedersächsisches Ministerium für Umwelt, Energie und Klimaschutz **https://registry.gdi-de.org/id/de.ni.mu** Niedersachsen - Marine Dateninfrastruktur Niedersachsen **https://registry.gdi-de.org/id/de.ni.koop.mdini** Niedersachsen - Regionalverband Großraum Braunschweig **https://registry.gdi-de.org/id/de.ni.region.braunschweig**

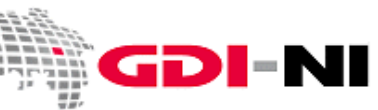

# <span id="page-28-0"></span>**9. Liste der reservierten Namensräume**

Reservierte Namensräume werden von den Datenhaltern bereits verwendet, können jedoch aus unterschiedlichen Gründen bisher nicht in der GDI-DE Registry hinterlegt werden.

Niedersachsen - Koordinierungsstelle GDI-NI - GDI-NI Metadatenerfassung **https://registry.gdi-de.org/id/de.ni.gdi** Niedersachsen - ML, Raumordnung **https://registry.gdi-de.org/id/de.ni.land.ro** Niedersachsen - Landkreis Diepholz **https://registry.gdi-de.org/id/de.ni.lk.dh**

### Reserviert durch IT-Verbund Uelzen:

Niedersachsen - Landkreis Uelzen **https://registry.gdi-de.org/id/de.ni.lk.ue** Niedersachsen - Hansestadt Uelzen **https://registry.gdi-de.org/id/de.ni.sg.uelzen** Niedersachsen - Samtgemeinde Aue **https://registry.gdi-de.org/id/de.ni.sg.aue** 

Niedersachsen - Samtgemeinde Bevensen-Ebstorf **https://registry.gdi-de.org/id/de.ni.sg.bevensenebstorf oder https://registry.gdi-de.org/id/de.ni.sg.beb** Niedersachsen - Samtgemeinde Suderburg **https://registry.gdi-de.org/id/de.ni.sg.suderburg** Niedersachsen - Gemeinde Bienenbüttel **https://registry.gdi-de.org/id/de.ni.sg.bienenbuettel**

#### Hinweise auf bisher fehlende Namensräume erhielten:

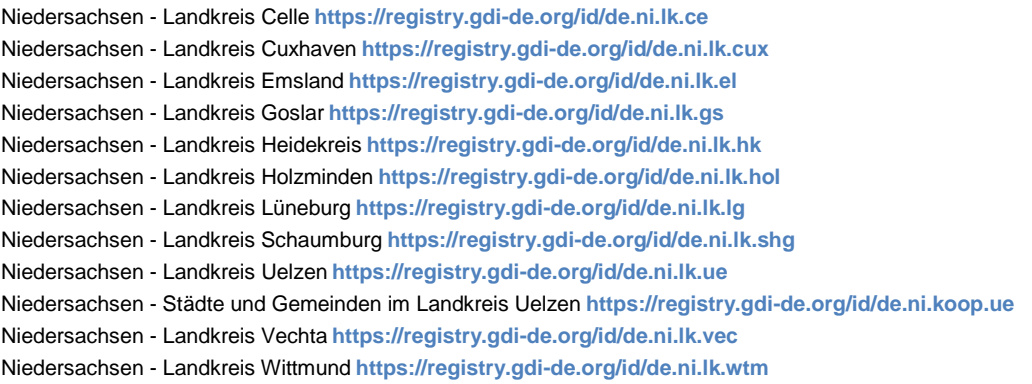